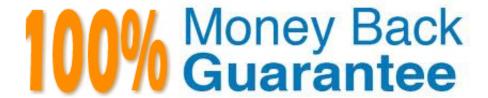

Vendor:Oracle

**Exam Code:**120-956

**Exam Name:**Oracle Warehouse Management Cloud 2018 Implementation Essentials

Version: Demo

#### **QUESTION 1**

Which two options are true if inventory is unallocated and unavailable? (Choose two.)

- A. Inventory located in a drop zone
- B. Inventory located in active location
- C. Unlocked inventory located in reserve location
- D. Inventory in locations with lock codes

Correct Answer: CD

#### **QUESTION 2**

Your customer wants to allocate Default Putaway Type and Drop location for the Blind IB LPNs after Putaway.

Select the three configurations required to complete Putaway process. (Choose three.)

A. Use Putaway Type defined in Putaway Type UI screen to set PUTAWAY\_TYPE Parameter in Facility Parameter UI Screen

- B. Putaway Type should be defined in Putaway Type UI screen at Facility level.
- C. Set DEFAULT\_DROP\_LOCN Parameter in Company Parameter UI screen.
- D. Use Putaway Type defined in Putaway Type UI screen to set PUTAWAY\_TYPE Parameter in Company parameter UI Screen.
- E. Set Putaway Priority and Rules in UI Screen at Facility level.
- F. Set DEFAULT\_DROP\_LOCN Parameter in Facility Parameter UI screen.

Correct Answer: ADE

#### **QUESTION 3**

Identify three valid statements related to IB Sorting. (Choose three.)

- A. IB Sorting can be done by Manual and System driven method
- B. IB Sorting is done after Putaway
- C. IB Sorting will group SKUs with different Putaway type and build in a single pallet
- D. IB Sorting is done before Putaway
- E. IB Sorting is done based on Putaway Priority.

Correct Answer: ACE

#### **QUESTION 4**

You are the Inventory Control Supervisor at your employer\\'s East Coast facility. Your employer is a 3PL, and your customer is a large company that is also serviced out of the other 3PL facilities. As you start the shift, your Inventory Control team members inform you of a significant change in the RF Cycle Counting process. Lost IBLPNs are now updates with a "00" lock code rather than the expected "LL" code.

Which scenario is causing this issue?

- A. You dismiss the concern because a change in the lock code has no impact on either the WMS Cloud or host inventories.
- B. Your counterpart at the 3PL\\'s other facility changed one of the cycle counting company parameters and that impacted your workflow for that same company.
- C. An inventory team member in the other facility marked a lost case with "00" lock code causing all subsequent lost cases to be defaulted to the same code across all LPNs for all company/facility combinations.
- D. While counting LPNs at a location, one of your team members marked a lost case with the new lock code. The new lock code is stored in system memory and applied to all IBLPNs counted as "Lost".
- E. One of your inventory team members changed his/her RF parameter default lock code causing the same configuration change to propagate to all users in the facility.

Correct Answer: D

#### **QUESTION 5**

Your customer wants to store the inventory to Active and Reserve locations after receiving. Inventory is received in cases pack quantity and assigned to an IBLPN. Inventory is categorized to Bin Shelves and Bulk flow items and the items dimensions are available in WMS Cloud.

Which three putaway configurations are required to meet this? (Choose three.)

- A. Locations Size type and Item Putaway item should be configured prior to Putaway
- B. Putaway rule overrides Putaway priority and selects the location based on the item dimension
- C. Putaway rule will act according to the Priority defined.
- D. This is not supported in WMS Cloud.
- E. Selection Criteria will evaluate and apply the Putaway priority.
- F. Putaway priority will drive the location selection.

Correct Answer: AEF

### **QUESTION 6**

When creating an Appointment, which three "Matching value type" selections can be used to create the Appointment?

| (Choose three.)                                                                                                    |
|----------------------------------------------------------------------------------------------------|
| A. License Plane Nbr                                                                                                    |
| B. Load Nbr                                                                                                    |
| C. Dock Door                                                                                                    |
| D. PO Number                                                                                                    |
| E. Advance Shipment Notification                                                                                                    |
| F. Trailer Nbr                                                                                                    |
| Correct Answer: BCD                                                                                                    |
|                                                                                                    |
| QUESTION 7                                                                                                    |
| Your company wants to use Replenishment Wave to maintain adequate inventory levels to meet customer demand by fulfilling customer\\'s orders on time. |
| Which Replenishment Trigger Mode needs to be set up in the Replenishment Template for the following condition?                                        |
| For active Location P20A100                                                                                                    |
| Minimum Volume = 20                                                                                                    |
| Max Volume = 100                                                                                                    |
| Percentage of Max = 20%                                                                                                    |
| Length = 20, Width = 40, Height = 60                                                                                                    |
| If location P20A100 total volume goes below 20, the location is triggered for replenishment                                                           |
| A.                                                                                                    |
| Minimum Capacity                                                                                                    |
| B.                                                                                                    |
| Reactive                                                                                                    |
| C.                                                                                                    |
| Order Based                                                                                                    |
| D.                                                                                                    |
| Percentage of Max                                                                                                    |
| Correct Answer: D                                                                                                    |

#### **QUESTION 8**

Your warehouse is divided into two large areas, Area A and Area B, which store different products. You have set up your wave to allocate inventory from only Area A, but when the wave is run, both Area A and area B have allocated items.

What caused the issue?

- A. In the Allocation Mode, "Restrict Allocation Zone" was not specified.
- B. In the Allocation Mode, "Restrict Allocation Zone" was set to Area B.
- C. Allocation zone was not specified in the task selection criteria.
- D. Allocation zone was not specified in the shipping order.
- E. The locations in Area A have excessive cycle count tasks against them.

Correct Answer: C

#### **QUESTION 9**

Select two configurations required to fulfill a Cross Dock order. (Choose two.)

- A. The Replenishment template is required to replenish Cross Dock Order
- B. Wave template should be configured to allocate Cross Dock Order
- C. The Cross Dock Outbound Order type should be defined
- D. IB Shipment Type should be defined for Cross Dock ASN
- E. Module Parameter should be enabled on the RF Receive Screen for receiving Cross Dock ASN

Correct Answer: AD

#### **QUESTION 10**

As an Inventory Super User, you are configuring LPNs per tier and Tiers per Pallet fields at Item Details screen.

Which statement is true about LPNs per tier and Tiers per Pallet?

- A. LPNs per tier and Tiers per Pallet are used to define number of Ob LPN per tier during shipping.
- B. LPNs per tier and Tiers per Pallet are used to define number of IB LPN per tier during receiving.
- C. LPNs per tier and Tier per Pallet are used to define the standard number of LPNs acceptable per pallet during receiving.
- D. LPNs per tier and Tiers per pallet are used to define the standard number of case and pack for an Item during receiving.

Correct Answer: D

Reference: https://learn.oracle.com/ords/launchpad/learn?page=item-masterandcontext=0:44189:44200

#### **QUESTION 11**

During which of the following three scenarios does the WMS validate or throw an error message during picking with a serial number tracking execution? (Choose three.)

A. When the scanned serial number is not present in the scanned IB LPN or Outbound LPN or item and is present for a different facility.

B. When the scanned serial number is present in the scanned IB LPN or active location and also exists for another item in stock in the current facility.

C. When the scanned serial number is not present in the scanned IB LPN or Outbound LPN or item and is currently linked to another Inventory Record for the facility.

D. When the scanned serial number, which is associated with an OBLPN in shipped status for a different facility, is not found for the current facility.

E. When the same serial number, which is already present on the same Sku in a different facility, is scanned.

Correct Answer: ABE

#### **QUESTION 12**

Your customer is a Third Party Logistics operator (3PL) and ships multiple customer\\'s orders from two centralized facilities, one on each coast of the country.

How do you set up the Facility, Company, and User hierarchy in the system (in sequential order)?

A. Because of the distance between Facilities, you recommend two WMS Cloud instances for your customer.

B. Create the 3PL\\'s customer\\'s Companies first, then the Users, next assign customers and Users to the Facilities, and finally create an Admin account for the 3PL in each facility.

C. Create the Parent 3PL Company, then the Facilities, next the Companies, next re-create each User in each facility he or she is eligible for work.

D. Create the Parent 3PL Company, then nested Locations Zones to represent the facilities and the customer Companies and finally add the Users.

E. Create the Parent Company as the 3PL, then the two facilities, next the Users in the facilities, and the Companies that represent the customers, and the users to the companies.

Correct Answer: E

To Read the Whole Q&As, please purchase the Complete Version from Our website.

# Try our product!

100% Guaranteed Success

100% Money Back Guarantee

365 Days Free Update

**Instant Download After Purchase** 

24x7 Customer Support

Average 99.9% Success Rate

More than 800,000 Satisfied Customers Worldwide

Multi-Platform capabilities - Windows, Mac, Android, iPhone, iPod, iPad, Kindle

## **Need Help**

Please provide as much detail as possible so we can best assist you. To update a previously submitted ticket:

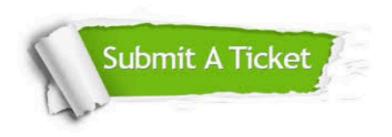

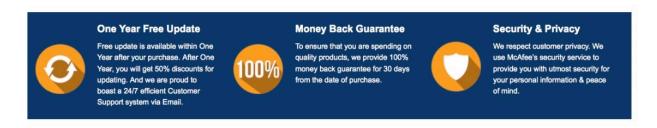

Any charges made through this site will appear as Global Simulators Limited.

All trademarks are the property of their respective owners.